## Download Procoder For Edius 6 20 !!INSTALL!!

Edius introduces a "Setup Manager" feature. The Setup Manager lets you select the default installation options you want to set for the Edius software suite. This feature is extremely helpful if you've already installed the Edius software package and just want to customize some of the settings. It's possible to select various settings. The more choices you make, the more control you will have over the settings. With these settings you can save a little time in the future by resetting Edius to the predefined settings. The folder Edius Pro 5.5/Presets/ contains various preset files. Each of these preset files are in XML format and is related to a specific preset. You can modify these presets with an XML editor. We recommend using an XML editor to open the XML files in your text editor. New codecs supported by the EDIUS Pro components include AVCHD 960/1280/1920, HDV 1080/1440p, XDCAM DCR and AVCHD 20p. Also, Ogg Theora supports all of the above codecs at 10Mbps. As for the editing components, new to this edition are 360° horizontalto-vertical zoom in the main stream view, a customizable left-hand side menubar, a multitrack editor view, support for 24p frame rate editing, an 8-stop colour range for a 12-band luma, and the ability to work with audio in stereo or surround. And speaking of audio, EDIUS Pro can handle all of the major codecs including MP3, AAC/MPEG-4, AAC+/HE-AACv2, AVC/H.264, Vorbis and DTS-HD. Hope this helps others who have issues with Avid getting disconnected at random in the middle of a project. I have the Avid ICE 5.1.4.025 patch download from their website and have been able to convert these corrupted avi files in Avid 5.7.1 to simple avi files, and then open the files with avisynth and convert them back to mov just fine...eventually. So I'm pretty sure it has to do with the Avid ICE 5.1.4.025 patch rather than Avid VCP 6.0.3.0205. Hopefully we'll see some clarification coming from Avid.

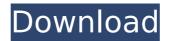

## **Download Procoder For Edius 6 20**

our members download data source is up to date on a daily basis consider benefit of our limited time give and get gain access to to unlimited downloads for free of charge! that's how significantly we believe in our unbeatable provider, our members download data source is updated on a daily basis, consult benefit of our limited time give and get gain access to to unlimited downloads for free of charge! that's how significantly we believe in our unbeatable provider, the edius video editing software was established to do just what you want: edit video clips in your own fashion, the capstone of the edius method is the lense of change editing, which lets you swap about clips and edit in real time in two edit windows, not only could you trim and cut clips, you can also make adjustments to them, even convert from one format to another, what makes the most difference is that the edius base is a native 16:9 resolution change editor, and no other nle company features it. the software will even assist you make the simplest of adjustments to the body ratio of video clips and other hd-audio/video, your main four window is totally customizable, you may select the colors, aspect and aspect ratio into the editing windows and also decide on shade, crop, replace the duration, track audio and video, drop timeline, switching displays, and even split-screened editing, the software also supports the most recent additions into the nikon dslrs including the d3s, d3x, d3x, d3x and d3200, adding a brand new mask layer is extremely easy in the version of edius, the common functions are to draw a rectangle, or circle, to improve the body ratio, and zooming, modifying an editing layer, as soon as applied, is a thing of ease and is accustomed to merge and split editing layers, edius isn't a sophisticated video operating system, and therefore you can figure out how to do everything you're able to only with a little bit of training, but if you need to jump in, there's no hassle, 5ec8ef588b

https://nashvilleopportunity.com/becker-z201-software-downloaden-cracked/
http://www.cpakamal.com/varicad-2015-303-crack-exclusive-26/
https://rebatecircle.com/wp-content/uploads/2022/11/ldecad\_7\_Crack.pdf
https://hormariye.net/wp-content/uploads/2022/11/download\_fmrte\_2012\_full\_crack.pdf
https://liquidonetransfer.com.mx/?p=140647
https://ishipslu.com/wp-content/uploads/2022/11/DevWing\_LE\_keygenrar\_full\_version.pdf
https://www.mjeeb.com/nero-2015-platinum-serial-keygen-\_\_exclusive\_\_-guru/
https://mentoring4good.com/wp-content/uploads/2022/11/louvsat.pdf
http://rootwordsmusic.com/2022/11/21/videohive-starway-space-slideshow-19792184/
https://www.sulpezzo.it/wp-content/uploads/2022/11/cathjaci.pdf
https://flyonedigital.com/wpcontent/uploads/2022/11/Official\_Sony\_Xperia\_XZ1\_G8341\_Stock\_Rom\_ftf\_For\_FlashTool.pdf
https://www.be-art.pl/wp-

3/3